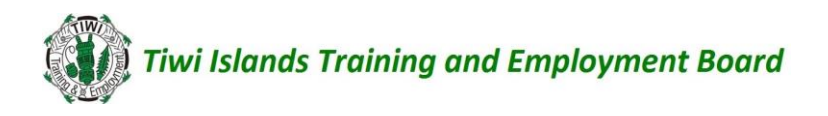

### **Recognition Procedures**

#### **Key Points**

- RPL and Credit Transfer is offered to all students.
- RPL assessment is conducted in accordance with the Principles of Assessment and Rules of Evidence.
- Students undertaking RPL are to be provided with adequate information and support throughout the process.
- The onus for gathering and presenting evidence to support a claim for RPL or Credit Transfer rests with the student.
- All evidence presented for RPL will be maintained in the student file in VETtrak regardless of the outcome (C or NYC).
- Assessors should aim to have the RPL process completed within 6 months of the student's enrolment.
- Evidence presented for Credit Transfer must be the original certification issued to the student or certified copies.
- Credit is only able to be provided through Credit Transfer when the student holds the same unit (code and title) as the unit being delivered or the unit held by the student can be mapped as equivalent in training gov. au to the unit being delivered.
- Original documentation provided by a student will be copied and the copy marked as "Verified".
- Original documents are to be returned to the student.
- All evidence presented for Credit Transfer will be maintained in the student file in VETtrak.

#### **Recognition of Prior Learning / Current competency**

Recognition is a method of assessing if a student has evidence of competence for a unit of competency developed over time, regardless of how, when or where the competency was developed. Recognition is an assessment process not an assumption of competence.

#### **STEP 1 – Initial Enquiry and Application**

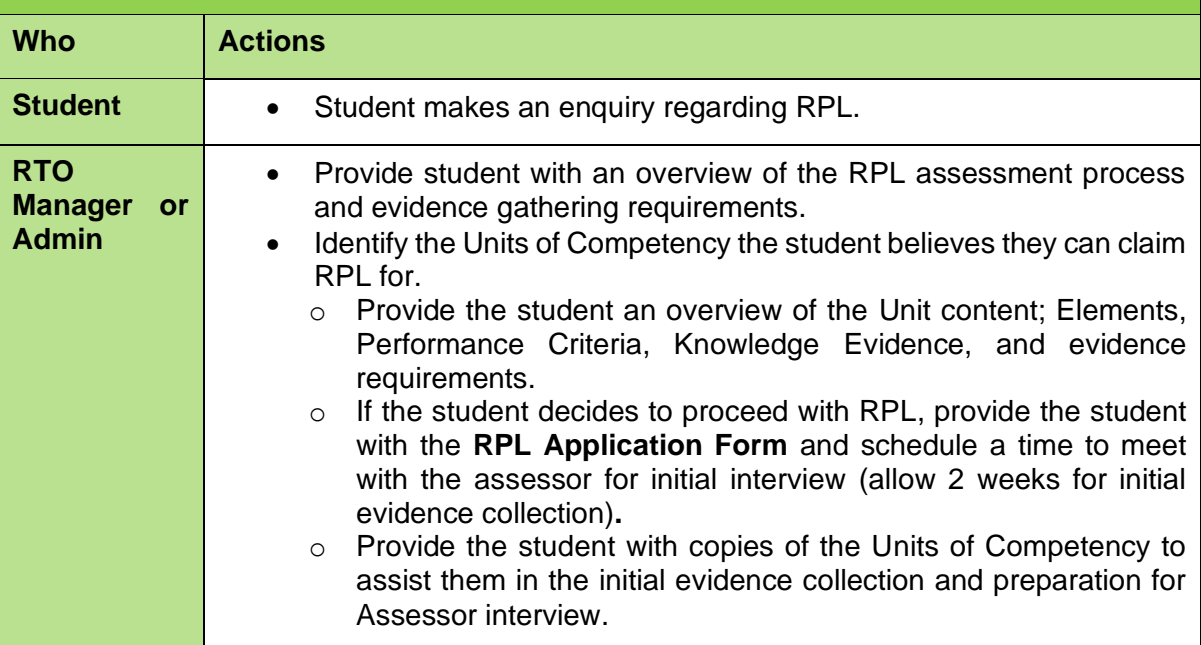

# **Tiwi Islands Training and Employment Board**

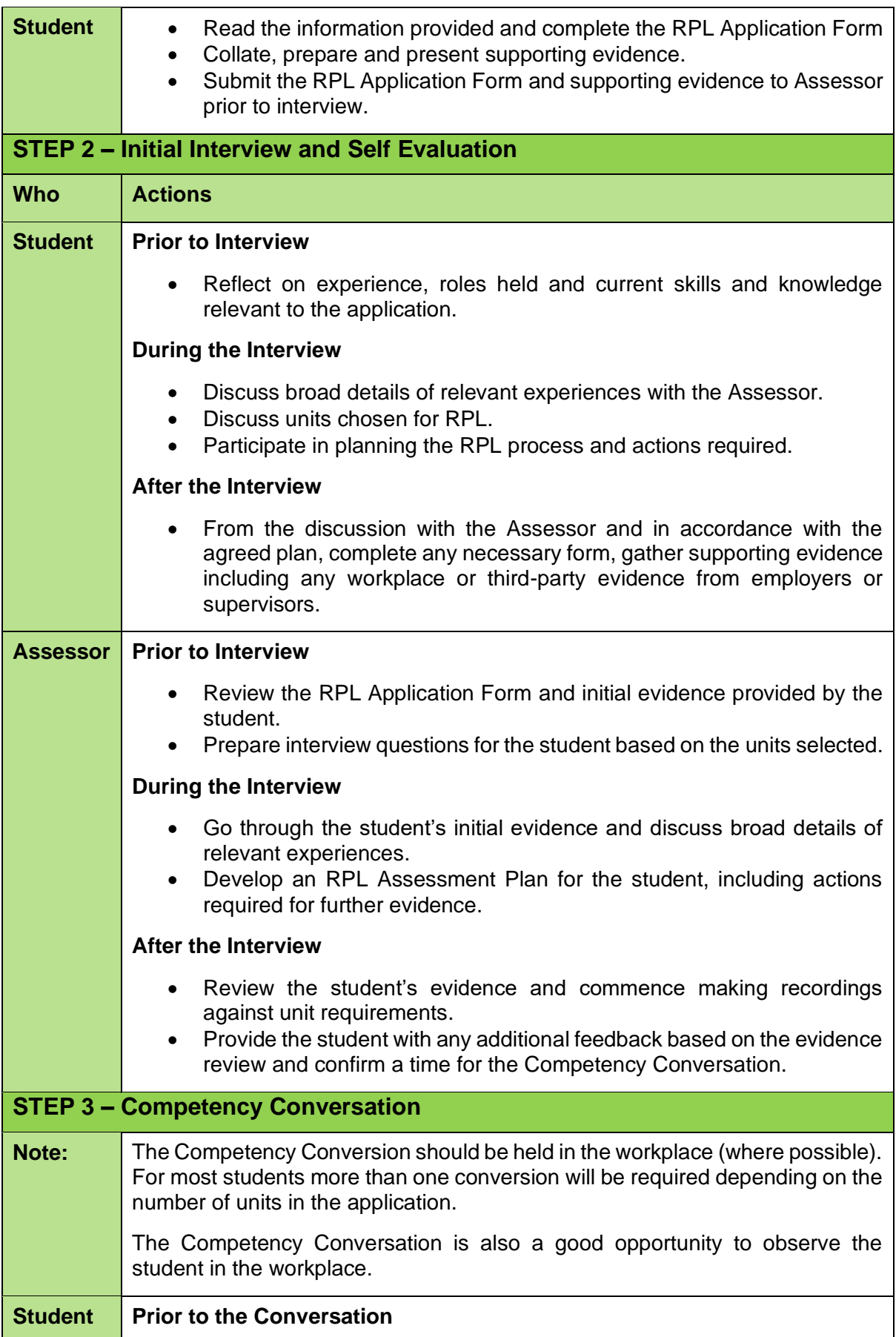

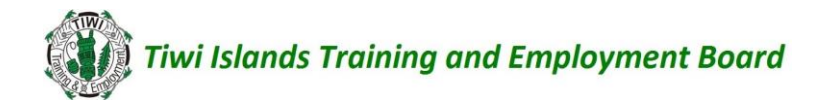

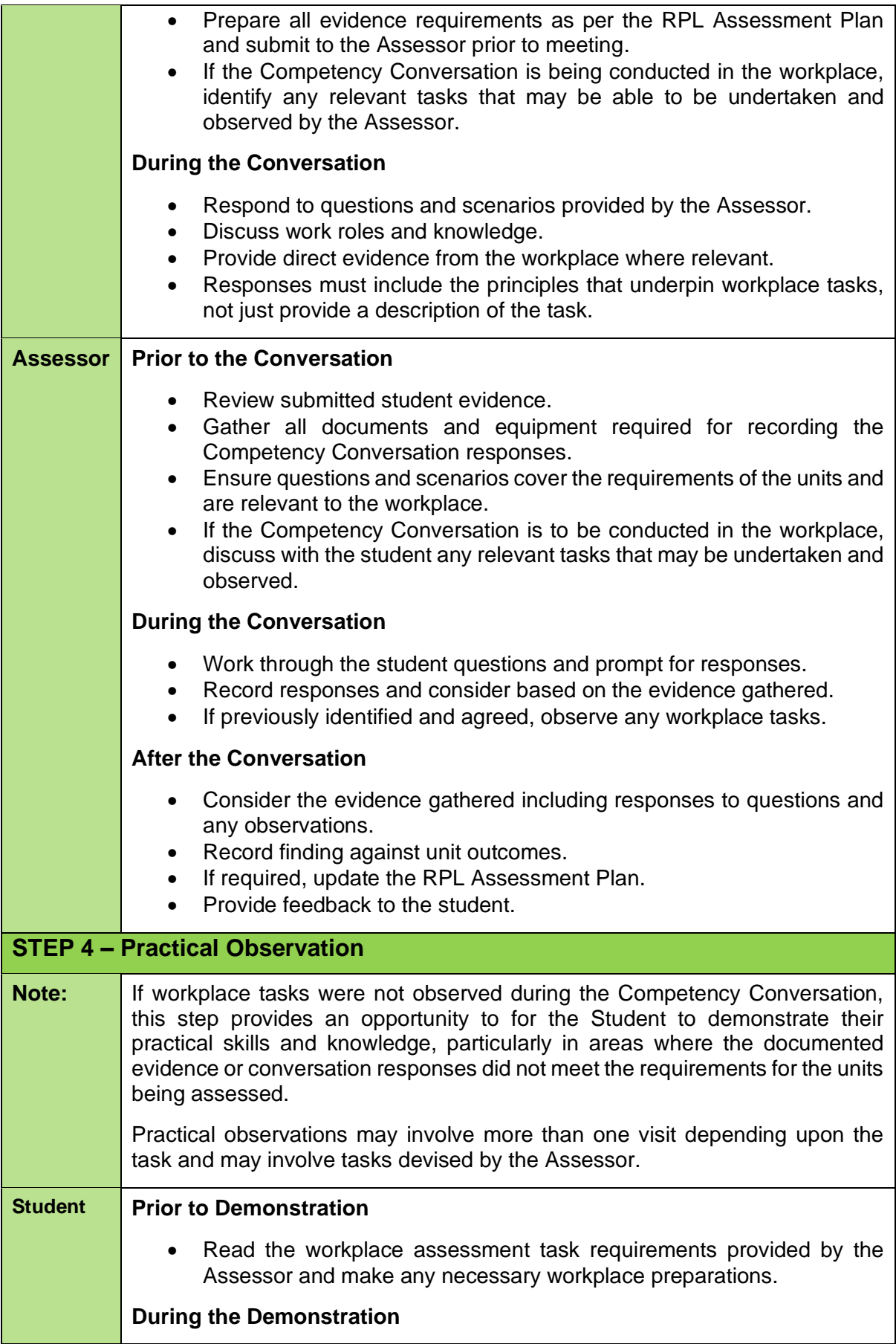

## **Tiwi Islands Training and Employment Board**

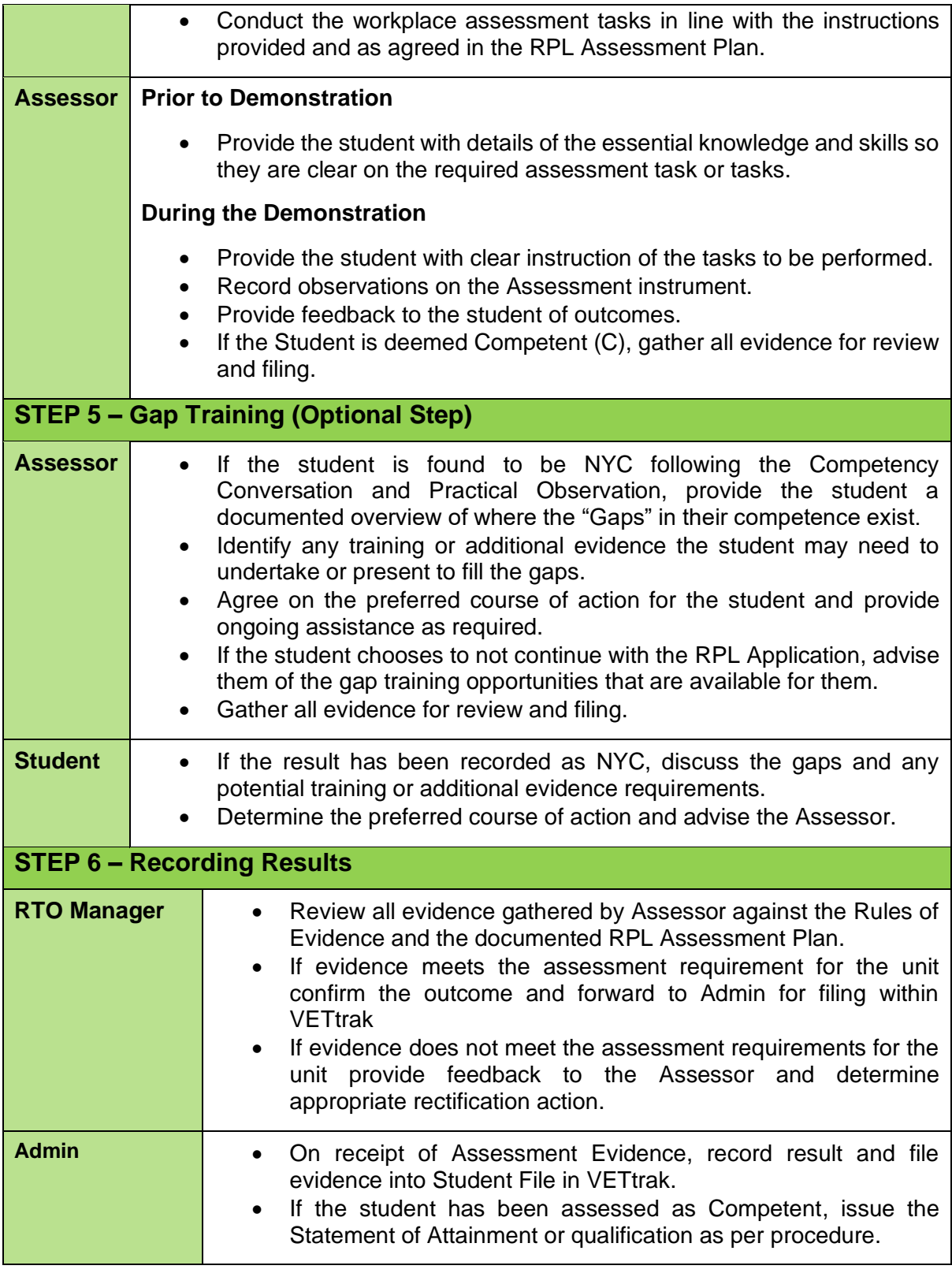

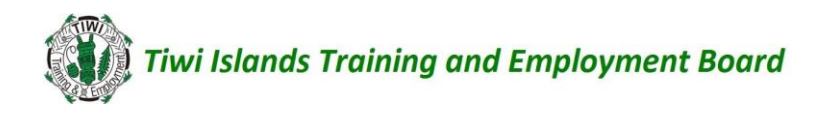

**Credit Transfer – with Certification Documentation from another RTO** 

Any previously completed unit(s) can count toward a student's current course or qualification when a Qualification, Statement of Attainment or verified Transcript from the Registrar is provided and has the same national competency codes as those for the course that they are enrolled in or intend to enrol in.

Students that are granted Credit Transfer are not required to undertake learning in the unit/s again.

When reviewing evidence for Credit Transfer:

- TITEB will recognise AQF certification documentation from other RTOs, and authenticated VET transcripts issued by the Registrar. After review and verification of validity TITEB will apply a credit to all relevant units of competency/modules.
- TITEB will apply a credit when the certification documentation provided by the client contains the same national competency code as those that form part of the training program offered by TITEB.
- Certification documentation must be presented as either originals or certified copies of an original. Certified copies must be signed by an authorised signatory. Original Certification documentation will be returned to the applicant.
- TITEB will not issue an AQF qualification or Statement of Attainment that is achieved wholly through recognition of units completed at another RTO or RTOs. (ie; a client cannot complete all their learning and assessment with another RTO and request TITEB to issue the qualification under Credit Transfer). The maximum amount of credit that will be awarded toward issuing an AQF qualification or Statement of Attainment is 50% of the units identified within the programs packaging rules.
- The application for Credit Transfer should be made prior to commencement of the course.

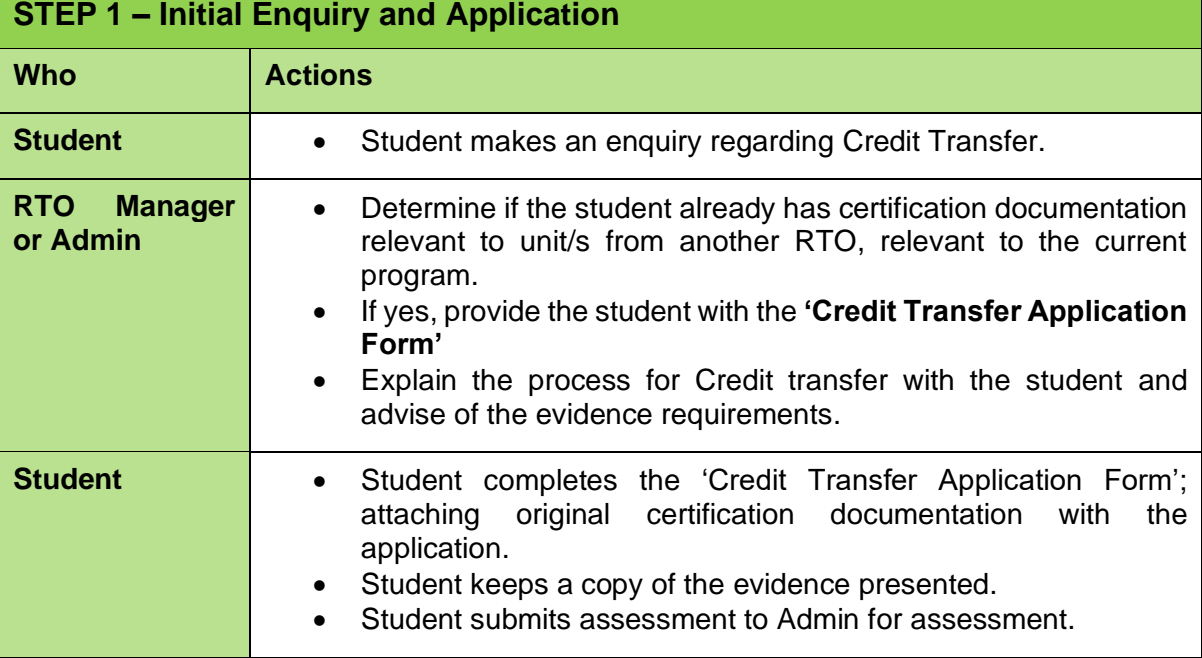

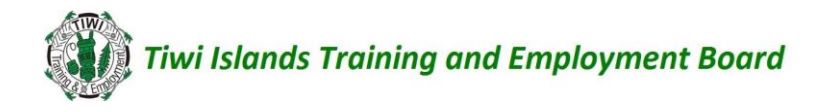

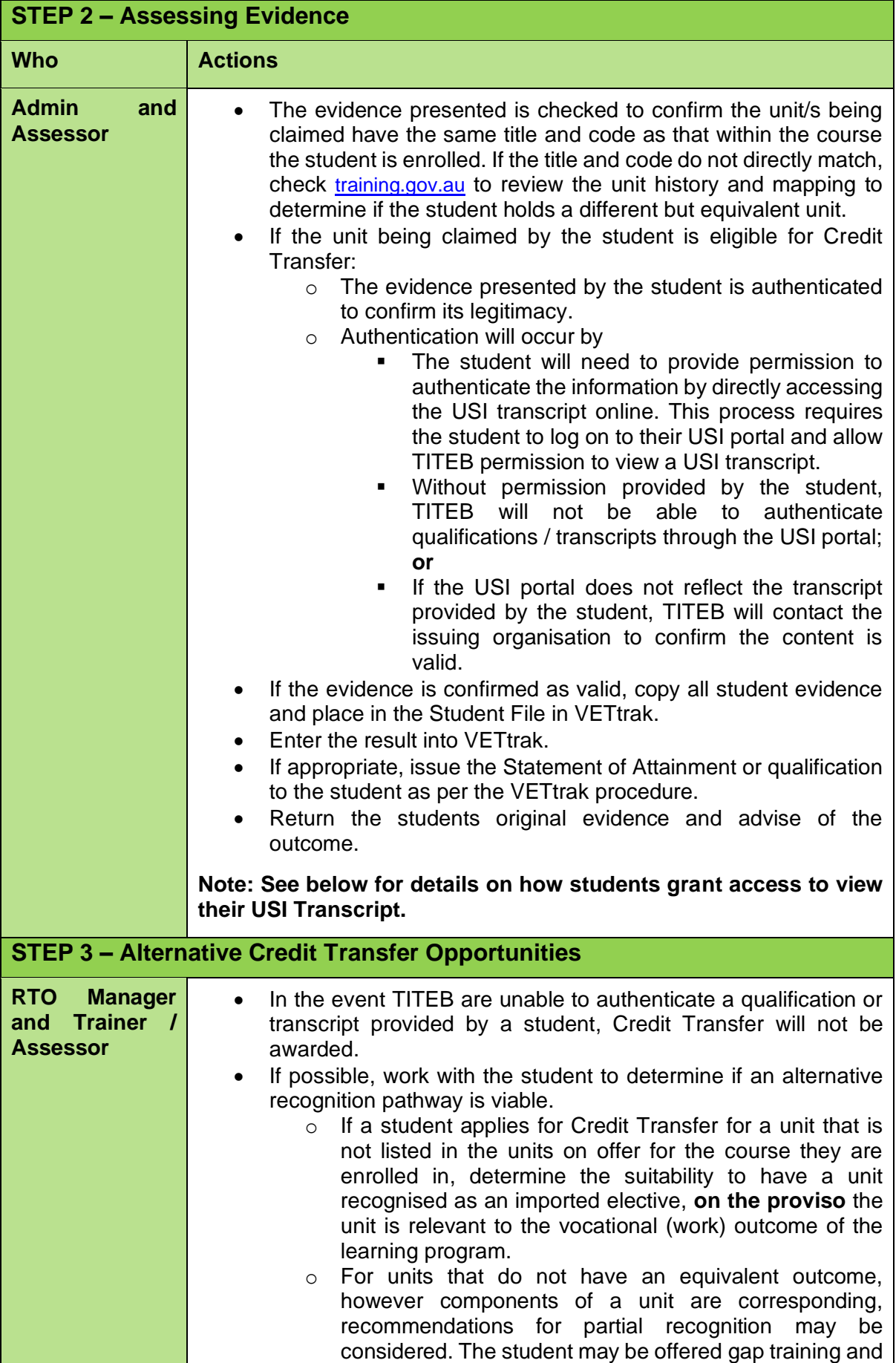

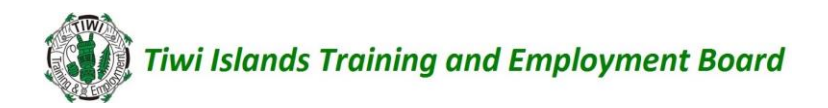

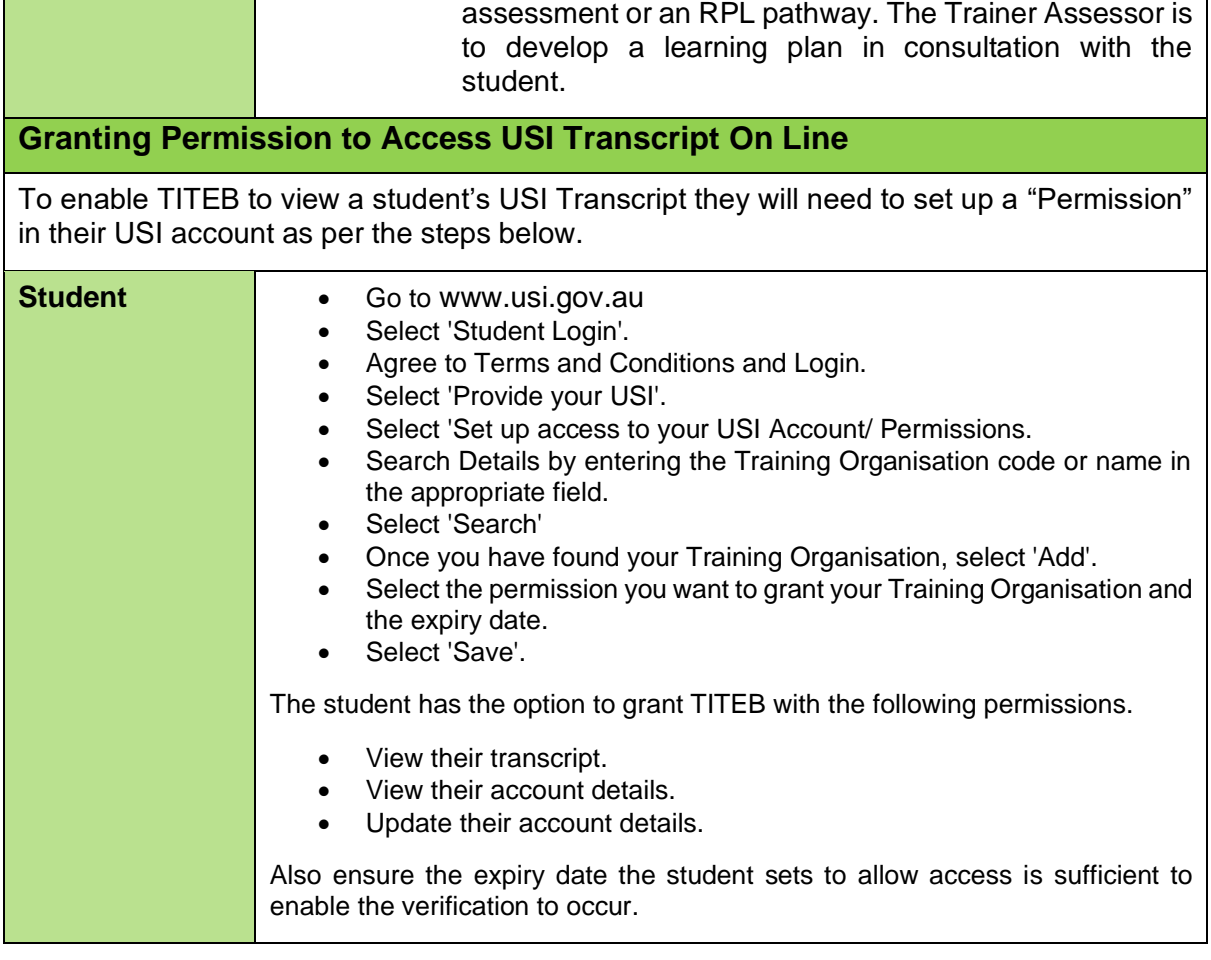